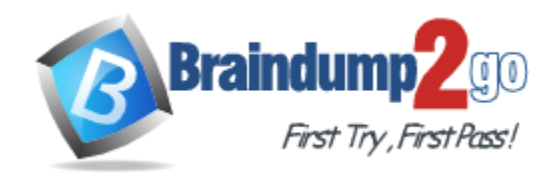

**Vendor:** Juniper

**Exam Code:** JN0-522

**Exam Name:** Juniper Networks Certified Associate, FWV (JNCIA-FWV)

**Version:** DEMO

## **QUESTION 1**

Address book entries identify hosts and networks by their location in relation to what?

- A. Network entries in the routing table
- B. A listing of addresses in the ARP table
- C. Security zones on the firewall
- D. An interface on the firewall

#### **Answer:** C

## **QUESTION 2**

Which two options allow proper configuration of NAT-dst? (Choose two.)

- A. A static route to the appropriate subnet using a private interface as the outbound interface
- B. The default address book entry of "any" in the internal zone
- C. The default address book entry of "any" in the external zone
- D. An address book entry for the address to be translated in the internal zone

## **Answer:** AD

## **QUESTION 3**

Which three options allow proper configuration of NAT-dst? (Choose three.)

- A. The default address book entry of "any" in the external zone
- B. An address book entry for the address to be translated in the internal zone
- C. A static route to the appropriate subnet using a private interface as the outbound interface
- D. The default address book entry of "any" in the internal zone
- E. A secondary address on one of the interfaces in the internal zone

#### **Answer:** BCE

## **QUESTION 4**

Which two protocols are defined in the IPSec standard? (Choose two.)

- A. ESP
- B. IKE
- C. GRE
- D. AH

L

#### **Answer:** AD

## **QUESTION 5**

What is the purpose of the "Permitted IP" address on a ScreenOS device?

- A. It is used in policy rules to determine which user traffic is allowed through the ScreenOS device
- B. It defines a list of addresses that are trusted to perform management on the ScreenOS device
- C. It is the address that an external device uses to gain management access to a ScreenOS device
- D. It defines which range of addresses that can access devices connected to the ScreenOS device

## **Answer:** B

## **QUESTION 6**

In the exhibit, which routing command would allow Host A to communicate with host C?

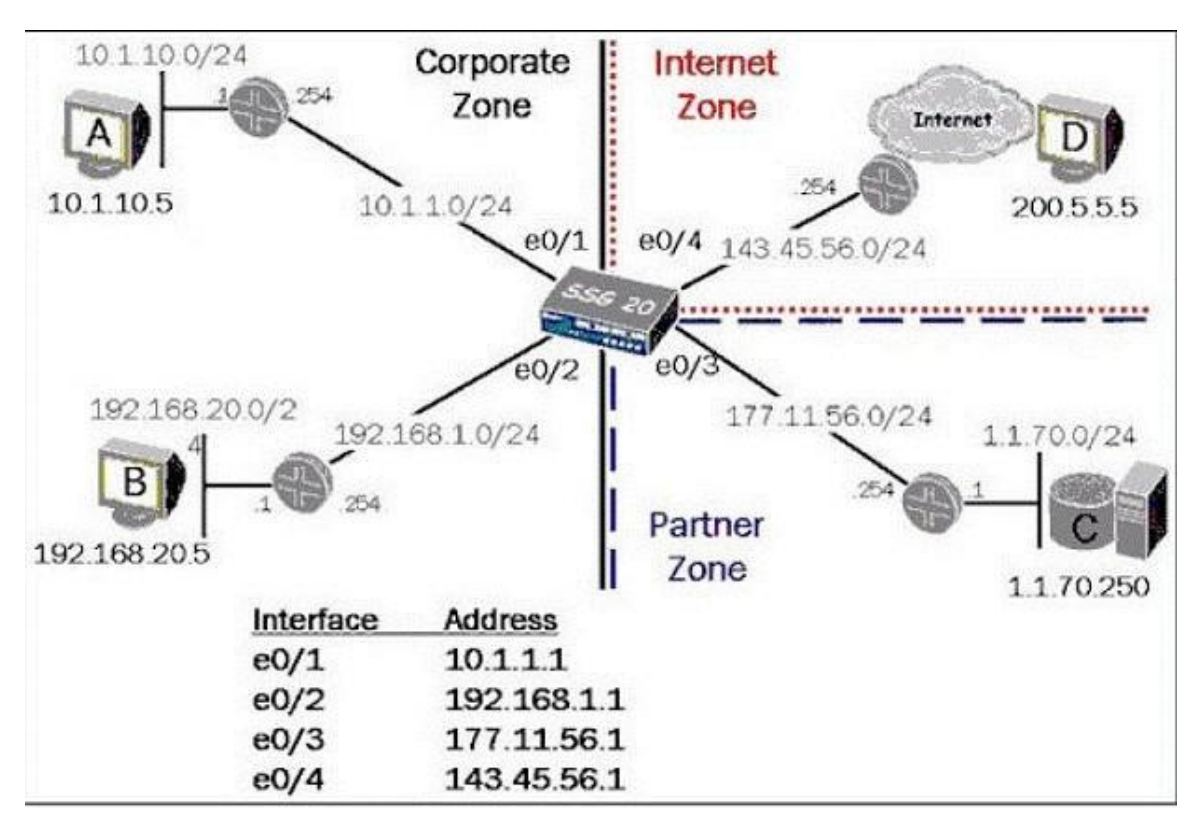

- A. Set route 0.0.0.0/0 int e0/3 gateway 177.11.56.254
- B. Set route 1.1.70.0 interface e0/3 gateway 177.11.56.254
- C. Configure route 1.1.70.0/24 gateway 177.11.56.254 int e0/3
- D. Set route 1.1.70.0/24 interface e0/3 gateway 177.11.56.254

## **Answer:** D

## **QUESTION 7**

What are two benefits of configuring a ScreenOS device in transparent mode? (Choose two.)

- A. Policies are easier to create since you do not have to include source and destination IP addresses
- B. There is no need to create MIPs or VIPs for incoming traffic to reach protected servers
- C. The product can support more VPNs and obtain greater throughput because there is less overhead to manage
- D. There is no need to reconfigure the IP addresses of routers or protected servers

## **Answer:** BD

## **QUESTION 8**

L

Which statement accurately describes the "config rollaback" feature?

- A. Once the "Config rollback" feature is enabled, it allows the administrator to re-apply a previously saved configuration file from the flash
- B. Once the "Config rollback" feature is enabled, it allows the administrator to revert to the prior ScreenOS image or configuration file in event an upgrade operation aborts
- C. The "Config rollback" feature is enabled by default, it allows the administrator to re-reply a previously saved configuration file from flash
- D. Once the "Config rollback" feature is enabled, it allows the administrator to re-apply a locked configuration file from a separate area in flash

## **Answer:** D

#### **QUESTION 9**

See the exhibit. Which order of policies would allow all five policies to be effective in matching traffic?

```
ssg-550-> get policy
Total regular policies 5, Default deny.
ID From
            To
                  Src-address Dst-address Service Action State ASTLCB
1 Private Public Any<br>
2 Private Public 10.1.10.16/28 1.1.70.200/32 FTP Permit enabled ------ 7<br>
3 Private Public 10.1.10.18/32 1.1.70.200/32 ANY Permit enabled ------ 7
 4 Private Public Any 1.1.70.100/24 HTTP Deny enabled ----- X
 5 Private Public 10.1.10.0/24 1.1.70.0/24 FTP Deny enabled ------ X
```
A. 3,4,2,5,1

B. 3,2,1,5,4

- C. 5,3,1,2,4
- D. 4,5,3,2,1

#### **Answer:** A

#### **QUESTION 10**

Which ScreenOS CLI commands would be used to enable traffic logging in policy edit mode?

- A. Set policy traffic-log
- B. Set traffic-log
- C. Set log
- D. Set logging

#### **Answer:** C

L

★ Instant Download ★ PDF And VCE ★ 100% Passing Guarantee ★ 100% Money Back Guarantee

# **Thank You for Trying Our Product**

## **Braindump2go Certification Exam Features:**

- ★ More than 99,900 Satisfied Customers Worldwide.
- ★ Average 99.9% Success Rate.
- ★ Free Update to match latest and real exam scenarios.
- ★ Instant Download Access! No Setup required.
- ★ Questions & Answers are downloadable in PDF format and VCE test engine format.

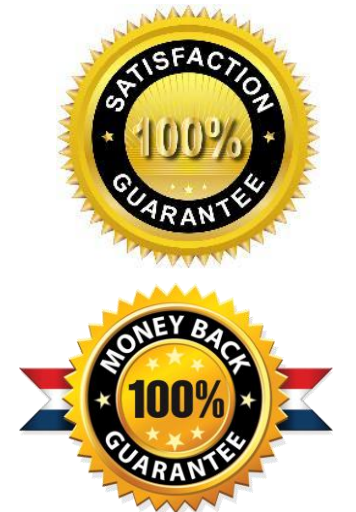

- ★ Multi-Platform capabilities Windows, Laptop, Mac, Android, iPhone, iPod, iPad.
- ★ 100% Guaranteed Success or 100% Money Back Guarantee.
- ★ Fast, helpful support 24x7.

L

View list of all certification exams: <http://www.braindump2go.com/all-products.html>

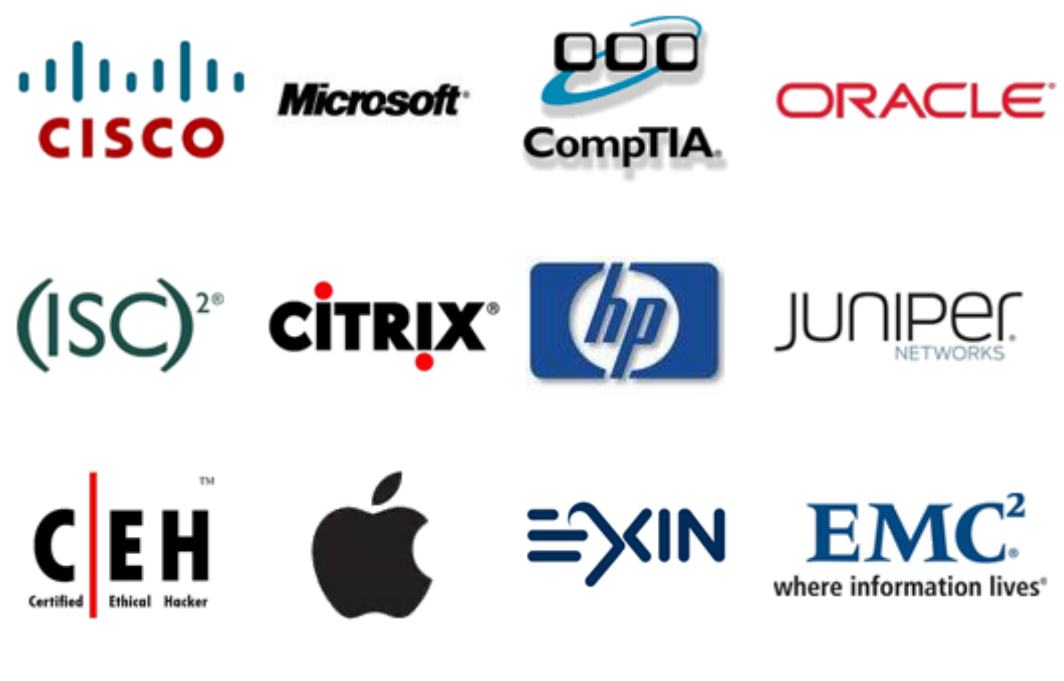

**10% Discount Coupon Code: BDNT2014**